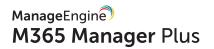

# **FISMA Compliance**

with M365 Manager Plus

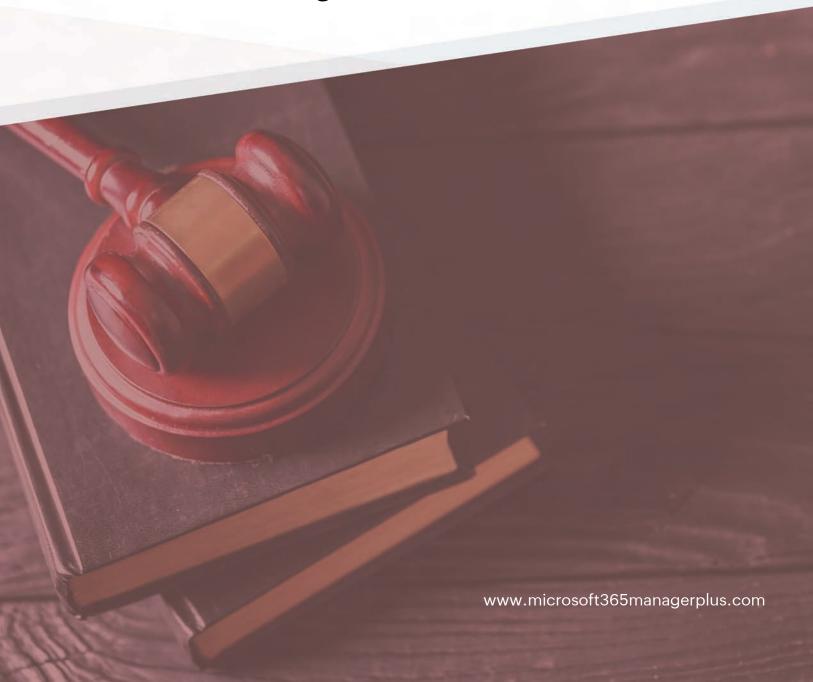

#### About FISMA

The Federal Information Security Management Act (FISMA) is a United States federal law passed in 2002 that made it a requirement for federal agencies to develop, document, and implement an information security and protection program. FISMA is part of the larger E-Government Act of 2002 introduced to improve the management of electronic government services and processes.

FISMA is one of the most important regulations for federal data security standards and guidelines. It was introduced to reduce the security risk to federal information and data while managing federal spending on information security. To achieve these aims, FISMA established a set of guidelines and security standards that federal agencies have to meet. The scope of FISMA has since increased to include state agencies administering federal programs like Medicare. FISMA requirements also apply to any private businesses that are involved in a contractual relationship with the government.

Please note that the efforts and procedures required to establish compliance in each section may vary in different organizations depending on their systems configuration, internal procedures, nature of business, and other factors.

Usage of the below mentioned reports may not guarantee complete organizational compliance. This document can be used as a reference guide for complying with FISMA industrial mandate.

#### FISMA compliance with M365 Manager Plus

To comply with industrial mandates various control methods have to implemented. For management simplicity we have mapped the compliance requirements with the required control methods. You can find the reports required to complete the control methods subsequently. Though mentioned separately, all the control methods are interlinked and often required by most of the regulations.

**Account Management** 

**User Management** 

**Integrity Monitoring** 

**Access Control** 

**Data Governance** 

**Configuration Management** 

**Audit Trail** 

| Requirement                               | Control Method                     |  |
|-------------------------------------------|------------------------------------|--|
| Access Control                            |                                    |  |
| AC-1 Access Control Policy and Procedures | Access Control                     |  |
| AC-2 Account Management                   | Account Management                 |  |
| AC-3 Access Enforcement                   | Access Control                     |  |
| AC-5 Separation of Duties                 | Access Control  Account Management |  |

|                                                                  | Access Control       |
|------------------------------------------------------------------|----------------------|
| AC-6 Least Privilege                                             | Account Management   |
|                                                                  | Ziecean Management   |
| AC-7 Unsuccessful Logon Attempts                                 | Access Control       |
| AC-8 System Use Notification                                     | Integrity Monitoring |
| AC-9 Previous Logon (Access) Notification                        | Access Control       |
| AC-11 Session Lock And                                           |                      |
| AC-12 Session Termination                                        | Access Control       |
| AC-14 Permitted Actions without Identification or Authentication | Access Control       |
| AC-17 Remote Access                                              | Access Control       |
| AC-21 Information Sharing                                        | Access Control       |
| AC-22 Publicly Accessible Content                                | Data Governance      |
| AC-23 Data Mining Protection                                     | Access Control       |
| Audit and Accountability                                         |                      |
| AU-1 Audit and Accountability Policy and Procedures              | Audit Trail          |
| AU-2 Audit Events                                                | Audit Trail          |
| AU-3 Content of Audit Records                                    | Audit Trail          |
| AU-4 Audit Storage Capacity                                      | Audit Trail          |
| AU-5 Response to Audit Processing Failures                       | Audit Trail          |
| Al-6 Audit Review, Analysis, and Reporting                       | Audit Trail          |
| AU-7 Audit Reduction and Report Generation                       | Audit Trail          |
| AU-8 Time Stamps                                                 | Audit Trail          |
| AU-9 Protection of Audit Information                             | Audit Trail          |

| Audit Trail              |
|--------------------------|
| Audit Trail              |
| Audit Trail              |
| Integrity Monitoring     |
| Access Control           |
|                          |
| Audit Trail              |
| Configuration Management |
| Audit Trail              |
| Integrity Monitoring     |
| Access Control           |
| Configuration Management |
| Integrity Monitoring     |
| Access Control           |
| Configuration Management |
| Integrity Monitoring     |
| User Management          |
| Access Control           |
| Configuration Management |
| Configuration Management |
| Configuration Management |
| Audit Trail              |
|                          |

| CM-9 Configuration Management Plan                               | Configuration Management         |
|------------------------------------------------------------------|----------------------------------|
| CM-10 Software Usage Restrictions                                | Configuration Management         |
| CM-11 User-Installed Softwa                                      | Configuration Management         |
| Contingency Planning                                             |                                  |
| CP-4 Contingency Plan Testing                                    | Audit Trail Integrity Monitoring |
| CP-6 Alternate Storage Site                                      | Audit Trail                      |
| CP-7 Alternate Processing Site                                   |                                  |
| CP-10 Information System Recovery and Reconstitution             | Configuration Management         |
| CP-12 Safe Mod                                                   | Audit Trail                      |
| Identification And Authentication                                |                                  |
|                                                                  | Access Control                   |
| IA-2 Identification and Authentication (Organizational Users)    | Account Management               |
|                                                                  | <u>User Management</u>           |
| IA-4 Identifier Management                                       |                                  |
| IA-5 Authenticator Management                                    | Access Control                   |
| IA-6 Authenticator Feedback                                      | Account Management               |
| IA-8 Identification And Authentication (Nonorganizational Users) | Credentials Management           |
| IR-4 Incident Handling                                           | Audit Trail                      |
| IR-5 Incident Monitoring                                         | Integrity Monitoring             |
| IR-6 Incident Reporting                                          | Audit Trail                      |
| IR-9 Information Spillage Respon                                 | Data Governance                  |
| Maintenance                                                      |                                  |

|                                                                                            | ,                        |  |
|--------------------------------------------------------------------------------------------|--------------------------|--|
|                                                                                            | Audit Trail              |  |
| MA-2 Controlled Maintenance                                                                | <u>User Management</u>   |  |
|                                                                                            | Configuration Management |  |
|                                                                                            | Access Control           |  |
| MA-4 Non local Maintenance                                                                 | Configuration Management |  |
|                                                                                            | Somigaration Managoment  |  |
| Media Protection                                                                           |                          |  |
| MP-2 Media Access and                                                                      | Data Governance          |  |
| MP-7 Media                                                                                 | <u>Data Governance</u>   |  |
| Personnel Security                                                                         |                          |  |
|                                                                                            |                          |  |
| PS-4 Personnel Termination                                                                 | Account Management       |  |
| PS-5 Personnel Transfer                                                                    | Account Management       |  |
| PS-8 Personnel Sancti                                                                      | Audit Trail              |  |
|                                                                                            |                          |  |
| Risk Assessment                                                                            |                          |  |
| RA-3 Risk Assessment and                                                                   |                          |  |
| RA-5 Vulnerability Scann                                                                   | Integrity Monitoring     |  |
| System And Services Acquisition                                                            |                          |  |
|                                                                                            |                          |  |
| SA-9 External Information System Services and                                              | Integrity Monitoring     |  |
| SA-10 Developer Configuration Management and                                               | Access Control           |  |
| SA-10 Developer Configuration Management and SA-11 Developer Security Testing And Evaluati | Configuration Management |  |
|                                                                                            | Audit Trail              |  |
| System And Communications Protection                                                       |                          |  |
| SC-2 Application Partitioning and                                                          | Access Control           |  |
| SC-3 Security Function Isolation                                                           | Configuration Management |  |
|                                                                                            |                          |  |

|                                                    | <u>User Management</u>   |
|----------------------------------------------------|--------------------------|
| SC-4 Information in Shared Resources               | Data Governance          |
| SC-5 Denial of Service Protection                  | Integrity Monitoring     |
|                                                    | Access Control           |
| SC-6 Resource Availability                         | Access Control           |
| ·                                                  | Audit Trail              |
| System And Information Integrity                   |                          |
|                                                    | Integrity Monitoring     |
| SI-4 Information System Monitoring                 | Access Control           |
|                                                    | <u>User Management</u>   |
| SI-5 Security Alerts, Advisories, and Directives   | Audit Trail              |
| SI-6 Security Function Verification                | Audit Trail              |
|                                                    | Configuration Management |
| SI-7 Software, Firmware, and Information Integrity | Integrity Monitoring     |
| SI-12 Information Handling and Retention           | Data Governance          |

## **Control methods and M365 Manager Plus reports**

The following section will map the control methods and M365 Manager Plus reports that help to implement them.

#### **Access Control**

| Microsoft 365 Service | M365 Manager Plus Reports        |
|-----------------------|----------------------------------|
| Exchange Online       | Exchange Admin Activity          |
|                       | Exchange User Activity           |
|                       | Non-Owner Mailbox Access         |
|                       | Recently Added Members to Groups |

|                       | <u> </u>                                                                                                    |
|-----------------------|----------------------------------------------------------------------------------------------------|
|                       | Recently Removed members from groups                                                                                                    |
|                       | Group Members                                                                                                    |
|                       | Distribution List Members                                                                                                    |
|                       | Active Directory                                                                                                    |
|                       | Reset User Password                                                                                                    |
|                       | Disabled Exchange Users                                                                                                    |
|                       | Send-As Permission                                                                                                    |
|                       | Send-on-Behalf Permission                                                                                                    |
|                       | Mailbox Permissions Changes                                                                                                    |
|                       | Permissions Changes                                                                                                    |
|                       | Unified Messaging Mailbox Policy                                                                                                    |
|                       | User Rights Assignment Policy Changes                                                                                                    |
|                       | DLP Policy Matches                                                                                                    |
|                       | OWA Logon by Users                                                                                                    |
|                       | OWA Logon by OS                                                                                                    |
|                       | OWA Logon by Browsers                                                                                                    |
|                       | Public Folder Activity                                                                                                    |
|                       |                                                                                                    |
| Active Directory      | Recently Enabled Accounts                                                                                                    |
|                       | User Account Status Changes                                                                                                    |
|                       | User Logon Activity                                                                                                    |
|                       | Temporary User Accounts                                                                                                    |
|                       | Never Expiring Passwords                                                                                                    |
|                       | All Users                                                                                                    |
|                       | Password Expired Users                                                                                                    |
|                       | Azure Locked Users                                                                                                    |
|                       | Group Modification Report                                                                                                    |
|                       | Group Settings Modification Report                                                                                                    |
|                       |                                                                                                    |
|                       | Azure Admin Activity,                                                                                                    |
|                       | Azure Admin Activity, Recently modified users                                                                                                    |
|                       | Azure Admin Activity, Recently modified users Multi Factor Authentication Status                                                                                                    |
|                       | Azure Admin Activity, Recently modified users Multi Factor Authentication Status Reset User Password                                                                                                    |
|                       | Azure Admin Activity, Recently modified users Multi Factor Authentication Status Reset User Password Change User Password                                                                                                    |
|                       | Azure Admin Activity, Recently modified users Multi Factor Authentication Status Reset User Password Change User Password Update User Credentials                                                                                |
|                       | Azure Admin Activity, Recently modified users Multi Factor Authentication Status Reset User Password Change User Password Update User Credentials User Activity(based on Business Hours)                                         |
|                       | Azure Admin Activity, Recently modified users Multi Factor Authentication Status Reset User Password Change User Password Update User Credentials                                                                                |
| OneDrive for Business | Azure Admin Activity, Recently modified users Multi Factor Authentication Status Reset User Password Change User Password Update User Credentials User Activity(based on Business Hours)                                         |
| OneDrive for Business | Azure Admin Activity, Recently modified users Multi Factor Authentication Status Reset User Password Change User Password Update User Credentials User Activity(based on Business Hours) User Logon Activity                     |
| OneDrive for Business | Azure Admin Activity, Recently modified users Multi Factor Authentication Status Reset User Password Change User Password Update User Credentials User Activity(based on Business Hours) User Logon Activity OneDrive Events Log |

|                 | I                               |
|-----------------|---------------------------------|
|                 | OneDrive Files Renamed          |
|                 | OneDrive Files Movement         |
|                 | OneDrive File Operation         |
|                 | OneDrive Downloads              |
|                 | OneDrive File Uploads           |
|                 | OneDrive Deleted Files          |
|                 | OneDrive Download Sync          |
|                 | OneDrive Upload Sync            |
|                 |                                 |
| Microsoft Teams | Added Channel                   |
|                 | Created Team                    |
|                 | Deleted Team                    |
|                 | Users Signed in to Teams        |
|                 | Changed Setting (legacy)        |
|                 | Changed Organizational Settings |
|                 | Changed Team Settings           |
|                 | Changed Channel Settings        |
|                 |                                 |
| Power BI        | Created Dashboard               |
|                 | Viewed Dashboard                |
|                 | Modified Dashboard              |
|                 | Deleted Dashboard               |
|                 | Printed Dashboard               |
|                 | Shared Dashboard                |
|                 | Created Groups                  |
|                 | Added Group members             |
|                 | Started Pro-trial Subscriptions |
|                 | Created Reports                 |
|                 | Viewed Reports                  |
|                 | Modified Reports                |
|                 | Deleted Reports                 |
|                 | Shared Reports                  |
|                 | Printed Reports                 |
|                 | Downloaded Reports              |
|                 | Published Reports               |
|                 | Exported Dashboard Tile         |
|                 | Exported Reports                |
|                 | Started Extended Trial          |
|                 | Admin Portal Activities         |
|                 |                                 |

| Viewed Usage Metrics                |
|-------------------------------------|
| Analyzed Dataset                    |
| Created Organizational Content Pack |
| Deleted Dataset Objects             |
|                                     |

## **Account Management**

| Microsoft 365 Service  | M365 Manager Plus Reports                                          |
|------------------------|--------------------------------------------------------------------|
| Exchange Online        | Non-Owner Mailbox Access                                           |
|                        | Contact Audit Log                                                  |
|                        | Added Member to Group                                              |
|                        | Removed Member from Group                                          |
|                        | Group Members                                                      |
|                        | Users Not in Group                                                 |
|                        | Groups with Disabled Users                                         |
|                        | Account Policy Changes                                             |
|                        | User Configuration Changes                                         |
|                        | Role Assignment policy                                             |
|                        | Unified Messaging Mailbox Policy                                   |
|                        | User Rights Assignment Policy Changes                              |
|                        | DLP Policy Matches                                                 |
| Azure Active Directory | Recently Enabled Accounts                                          |
|                        | Recently Created User Account                                      |
|                        | Recently Modified User Account                                     |
|                        | Recently Deleted User Account                                      |
|                        | Password change Report                                             |
|                        | Accounts with Most Logon Activity (In All Logon Activities Report) |
|                        | All Users                                                          |
|                        | Password Expired User Accounts                                     |

|                 | Locked User Accounts                |
|-----------------|-------------------------------------|
|                 | Never Expiring Passwords            |
|                 | Azure Locked Users                  |
|                 | Azure User Activities               |
|                 | Recent Logon Failure                |
|                 | Recent Successful Logon             |
|                 | User Logon Activtiy                 |
|                 | Exchange User Activity              |
|                 |                                     |
| Micorosft Teams | Added Channel                       |
|                 | Created Team                        |
|                 | Deleted Team                        |
|                 | Users Signed in to Teams            |
|                 | Changed Setting (legacy)            |
|                 | Changed Organizational Settings     |
|                 | Changed Team Settings               |
|                 | Changed Channel Settings            |
| Power BI        | Started Pro-trial Subscriptions     |
|                 | Started Extended Trial              |
|                 | Admin Portal Activities             |
|                 | Viewed Usage Metrics                |
|                 | Analyzed Dataset                    |
|                 | Created Organizational Content Pack |
|                 | I .                                 |

#### **Credentials Management**

| Microsoft 365 Service  | M365 Manager Plus Reports          |
|------------------------|------------------------------------|
| Azure Active Directory | Password Change                    |
|                        | Never Expiring Passwords           |
|                        | Soon to Expire Users               |
|                        | Password Changed Users             |
|                        | Password Unchanged Users           |
|                        | Multi Factor Authentication Status |
|                        | Recently Password Reset Users      |
|                        | Forced Password Change             |
|                        | Updated User Credentials           |
| Microsoft Teams        | Users Signed in to Teams           |

#### **User Management**

| Microsoft 365 Service  | M365 Manager Plus Reports                               |
|------------------------|---------------------------------------------------------|
| Exchange Online        | Exchange User Activity                                  |
|                        | Mailbox Features                                        |
|                        | Mailbox with ForwardTo                                  |
|                        | Mailbox Auto Reply Configuration                        |
|                        | Group Members                                           |
|                        | Recently Added Users to Groups                          |
|                        | Recently Deleted Users from Groups                      |
|                        | Distribution List Members                               |
|                        | Dynamic Distribution Group Members                      |
|                        | Mailbox Permissions Changes                             |
|                        | Created and deleted Malware Filter Policy               |
|                        | Created, Modified, and Deleted Phishing Rules           |
|                        | Created, Modified, and Deleted Role Assignments         |
|                        | Created, Modified, and Deleted Safe Attachment Policies |
|                        | Created, Modified, and Deleted Safe Link Policies       |
|                        | OWA Logon by Users                                      |
|                        | OWA Logon by OS                                         |
|                        | OWA Logon by Browsers                                   |
| Azure Active Directory | Added Users                                             |
|                        | Updated Users                                           |
|                        | Deleted Users                                           |
|                        | Cloud users                                             |
|                        | Synced Users                                            |
|                        | Never Expiring Passwords                                |
|                        | User Logon Activity                                     |
|                        | Added Users to Admin Role                               |
|                        | Recent Logon Failure                                    |
|                        | Recent Successful Logon                                 |
|                        | User Activity(based on Business Hours)                  |
|                        | User Logon Activity                                     |

| OneDrive for Business | OneDrive Events Log             |
|-----------------------|---------------------------------|
|                       | OneDrive Files Accessed         |
|                       | OneDrive File Modifications     |
|                       | OneDrive Files Renamed          |
|                       | OneDrive Files Movement         |
|                       | OneDrive File Operation         |
|                       | OneDrive Downloads              |
|                       | OneDrive File Uploads           |
|                       | OneDrive Deleted Files          |
|                       | OneDrive Download Sync          |
|                       | OneDrive Upload Sync            |
| Microsoft Teams       | Added Channel                   |
|                       | Created Team                    |
|                       | Deleted Team                    |
|                       | Users Signed in to Teams        |
|                       | Changed Setting (legacy)        |
|                       | Changed Organizational Settings |
|                       | Changed Team Settings           |
|                       | Changed Channel Settings        |

#### **Integrity Monitoring**

| Microsoft365 Service   | M365 Manager Plus Reports                                                                                                    |
|------------------------|----------------------------------------------------------------------------------------------------|
| Exchange Online        | OWA Logon by Users                                                                                                    |
|                        | OWA Logon by OS                                                                                                    |
|                        | OWA Logon by Browsers                                                                                                    |
| Azure Active Directory | Recent Logon Failure                                                                                                    |
|                        | Recent Successful Logon                                                                                                    |
|                        | User Activity(based on Business Hours)                                                                                                    |
|                        | User Logon Activity                                                                                                    |
|                        |                                                                                                    |
| OneDrive for Business  | OneDrive Files Accessed OneDrive File Modifications OneDrive File Renaming OneDrive File Movement OneDrive File Operations OneDrive Upload OneDrive Downloads OneDrive Deleted Files OneDrive Events Log |
|                        |                                                                                                    |

| Microsoft Teams | Added Channel                       |
|-----------------|-------------------------------------|
|                 | Created Team                        |
|                 | Deleted Team                        |
|                 | Users Signed in to Teams            |
|                 | Changed Setting (legacy)            |
|                 | Changed Organizational Settings     |
|                 | Changed Team Settings               |
|                 | Changed Channel Settings            |
| Power BI        | Created Dashboard                   |
|                 | Viewed Dashboard                    |
|                 | Modified Dashboard                  |
|                 | Deleted Dashboard                   |
|                 | Printed Dashboard                   |
|                 | Shared Dashboard                    |
|                 | Created Groups                      |
|                 | Added Group members                 |
|                 | Started Pro-trial Subscriptions     |
|                 | Created Reports                     |
|                 | Viewed Reports                      |
|                 | Modified Reports                    |
|                 | Deleted Reports                     |
|                 | Shared Reports                      |
|                 | Printed Reports                     |
|                 | Downloaded Reports                  |
|                 | Published Reports                   |
|                 | Exported Dashboard Tile             |
|                 | Exported Reports                    |
|                 | Started Extended Trial              |
|                 | Admin Portal Activities             |
|                 | Viewed Usage Metrics                |
|                 | Analyzed Dataset                    |
|                 | Created Organizational Content Pack |
|                 | Deleted Dataset Objects             |
|                 |                                     |
|                 |                                     |

#### **Data Governance**

| Microsoft 365 Service | M365 Manager Plus Reports                              |
|-----------------------|--------------------------------------------------------|
| Exchange Online       | Exchange Online Mailbox Permissions Changes            |
|                       | Added and deleted folder level permissions             |
|                       | Added and deleted send-as permissions                  |
|                       | Added and deleted mailbox permissions                  |
|                       | Configured permissions for folders within user mailbox |
|                       | Exchange Online Mailbox Policy Changes                 |
|                       | Created, modified, and deleted UM mailbox policies     |
|                       | Transport rule matches                                 |
|                       | Messages that triggered transport rules                |
|                       | Folder Message Count and Size                          |
|                       | Attachment by File Size                                |
|                       | Message by Subject                                     |
|                       | Mailbox Message Restrictions                           |
|                       | Mailbox Clutter Details                                |
|                       | OWA Attachment Policies                                |
|                       | OWA Attachment Policy by Users                         |
| OneDrive for Business | OneDrive Files Accessed                                |
|                       | OneDrive File Modifications                            |
|                       | OneDrive File Renaming                                 |
|                       | OneDrive File Movement                                 |
|                       | OneDrive File Operations                               |
|                       | OneDrive Upload                                        |
|                       | OneDrive Downloads                                     |
|                       | OneDrive Deleted Files                                 |
|                       | OneDrive Events Log                                    |
|                       | Checked-in and checked-out file                        |
|                       | Discarded file check-out                               |
|                       |                                                        |
|                       |                                                        |

| Power BI | Created Dashboard       |
|----------|-------------------------|
|          | Viewed Dashboard        |
|          | Modified Dashboard      |
|          | Deleted Dashboard       |
|          | Printed Dashboard       |
|          | Shared Dashboard        |
|          | Created Groups          |
|          | Added Group members     |
|          | Created Reports         |
|          | Viewed Reports          |
|          | Modified Reports        |
|          | Deleted Reports         |
|          | Shared Reports          |
|          | Printed Reports         |
|          | Downloaded Reports      |
|          | Published Reports       |
|          | Exported Dashboard Tile |
|          | Exported Reports        |
|          | Viewed Usage Metrics    |
|          | Analyzed Dataset        |
|          | Deleted Dataset Objects |
|          |                         |

## **Configuration Management**

| Microsoft 365 Service | M365 Manager Plus Reports                                |
|-----------------------|----------------------------------------------------------|
| Exchange Online       | Created and deleted mailboxes                            |
|                       | Recovered soft deleted mailboxes                         |
|                       | Created, suspended, and resumed mailbox restore requests |
|                       | Configured mailbox settings                              |
|                       | Created mailboxes for existing users                     |
|                       | Disabled mailboxes of existing users                     |
|                       | Configured junk email rule for specific mailboxes        |
|                       | Modified CAS settings in a mailbox                       |
|                       | Mailbox Sizes                                            |
|                       | Mailbox Size Restrictions                                |
|                       |                                                          |
|                       |                                                          |
|                       |                                                          |

|                 | Current Mailbox Size vs Quota                          |
|-----------------|--------------------------------------------------------|
|                 | Archive Mailbox Sizes                                  |
|                 | Mailbox Storage Information                            |
|                 | Mailbox Size Over Time                                 |
|                 | Created management role assignments                    |
|                 | Modified management role assignments                   |
|                 | Deleted management role assignments                    |
|                 | Created and deleted management role groups             |
|                 | Added and deleted management role group members        |
|                 | Modified role groups                                   |
|                 | Updated role groups                                    |
|                 | Added and deleted folder level permissions             |
|                 | Added and deleted send-as permissions                  |
|                 | Added and deleted mailbox permissions                  |
|                 | Configured permissions for folders within user mailbox |
|                 | Account Permissions                                    |
|                 | Group Policy Object Delegation                         |
|                 | Email Address Policy Changes                           |
|                 | Exchange Online Mailbox Policy Changes                 |
|                 | New, rotated, and modified DKIM signing policies       |
| Microsoft Teams | Changed Setting (legacy)                               |
|                 | Changed Organizational Settings                        |
|                 | Changed Team Settings                                  |
|                 | Changed Channel Settings                               |
| Power BI        | Started Pro-trial Subscriptions                        |
|                 | Started Extended Trial                                 |
|                 | Admin Portal Activities                                |
|                 | Viewed Usage Metrics                                   |
|                 | Analyzed Dataset                                       |
|                 | Created Organizational Content Pack                    |
|                 |                                                        |

#### **Audit Trail**

| Microsoft 365 Service | M365 Manager Plus Reports                                  |
|-----------------------|------------------------------------------------------------|
| Exchange Online       | Created and deleted mailboxes                              |
|                       | Recovered soft deleted mailboxes                           |
|                       | Created, suspended, and resumed mailbox restore requests   |
|                       | Configured mailbox settings                                |
|                       | Created mailboxes for existing users                       |
|                       | Disabled mailboxes of existing users                       |
|                       | Created, modified, and deleted Microsoft 365 groups        |
|                       | Created, modified, and deleted dynamic distribution groups |
|                       | Created, modified, and deleted distribution groups         |
|                       | Added and replaced distribution group members              |
|                       | Deleted unified groups and unified group links             |
|                       | Added members, owners, and subscribers to groups           |
|                       | Created, modified, and deleted email users                 |
|                       | Modified user attributes                                   |
|                       | Modified linked user account properties                    |
|                       | Purged messages from mailbox                               |
|                       | Deleted messages form Deleted Items folder                 |
|                       | Moved messages to Deleted Items folder                     |
|                       | Moved messages to another folder                           |
|                       | Created or received messages                               |
|                       | Sent messages using send-on behalf permission              |
|                       | Copied message to another folder                           |
|                       | Users signed into mailbox                                  |
|                       | Sent messages using SendAs permission                      |
|                       | Enabled or disabled focused inbox for mailboxes            |
|                       | Enabled/disabled UM call answering rules                   |
|                       | Created, modified, and deleted call answering rules        |
|                       | Created, modified and tested site mailboxes                |
|                       | Synchronisation triggered site mailboxes                   |
|                       | Created and modified site mailbox provisioning policies    |

Added, modified, and deleted management role entry

Updated and deleted hybrid configurations

Configured message flow settings

Created, modified, and deleted OnPremisesOrganization objects

Enabled and disabled UM auto attendants

Created, modified, and deleted auto attendants

Transport rule matches

Messages that triggered transport rules

Created, modified and deleted malware filter rules

Created, modified, and deleted malware filter policies

Created, validated, and deleted inbound connectors

Created, validated, and deleted outbound connectors

Created, modified, and deleted intra organization connectors

Created, modified, and deleted UM dial plans

Created, modified, and deleted management role assignments

Created, modified, and deleted public folder migration requests

Resumed and suspended public folder migration requests

Resumed and suspended public folder mailbox migration requests

Enabled and disabled UM IP gateway

Created, modified, and deleted UM IP gateway configurations

Configured auto reply settings for a mailbox

Created mailbox folders

Configured publishing or sharing settings on a calendar folder

Messages with no delivery status

Messages undelivered or filtered as spam/malware

Messages yet to be delivered

Successfully delivered messages

Messages undelivered due to expanded group membership

Created, modified, and deleted role assignment policies

Modified transport configuration settings

Removed text messaging settings

Compared verification codes

Verification codes sent to users' mobile phone

Text messaging notifications configured

PINs reset for UM mailbox

Modified existing accepted domains

Created, modified, and deleted sharing policies

Created, modified, Tested, and deleted organization relationships

Created and deleted availability address space objects

Modified access level for free/busy information

Created, and deleted availability configurations

Created, modified, and deleted OWA mailbox policies

Modified mailbox message configuration

Modified mailbox message configuration

Modified wen spelling checker options

Calendar settings applied for users using OWA calendars

Modified S/MIME configuration

New and deleted hotmail, POP or IMAP subscriptions

Created and modified POP subscriptions

Created, and modified IMAP subscriptions

Created and modified hotmail subscriptions

Created, modified, and deleted contact integration subscription

Activity alerts in Security & Compliance center

Created, modified, and deleted safe link policies

Enabled and disabled safe link policies

Created, modified, and deleted safe attachment rules

Enabled and disabled safe attachment rules

Created, and deleted safe attachment policies

New phish filter policy configured

Imported and exported UM prompts

Messages marked as malware

Spam filtered by advanced filters

Messaged filtered as bulk mail

Messages filtered based on content

Messages filtered by transport rule

Messages from blocked users

Messages filtered by content, rules or other configuration

Messages addressed to an unknown recipient

Messages blocked based on SMTP

Messages blocked based on sender IP

Created and deleted public folder sync

Created, modified, and deleted partner app configurations

Tested OAuth authentication

Modified, and deleted user photos

Enabled and disabled UM for mailboxes

Modified UM mailbox properties

Imported contacts to Exchange Online mailboxes

Created email messages

Tested MAPI connectivity

Enabled and disabled apps for a specific user

Created and deleted apps

Modified availability of organization apps

Modified mailbox plans

Exchange organisation settings configured

Enabled organization customization

Modified gateway server IP addresses

Created and deleted remote domains

Connections configured for a remote domain

Configured text message notification for calendar events

Modified calendar processing options for resource mailboxes

Created, modified, and deleted inbox rules

Enabled and disabled inbox rules

Configured junk email rule for specific mailboxes

Configured Exchange ActiveSync settings

Mobile device mailbox policy settings applied to server

Configured and deleted device access level for rules

Created and deleted active sync mailbox policies

Created and deleted active sync device access rule

Created, modified, and deleted mobile device mailbox policies

Deleted data from mobile device

Deleted mobile devices

Created, modified, and deleted UM mailbox policies

Added and deleted folder level permissions

Added and deleted send-as permissions

Added and deleted mailbox permissions

Configured permissions for folders within user mailbox

Modified CAS settings in a mailbox

Configured federated organization identifier

New federation trust set up

Created and deleted public folder

Hierarchy updated public folders

|                        | Mail enbled and disabled public folders                          |
|------------------------|------------------------------------------------------------------|
|                        | Added and deleted permissions to public folders                  |
|                        | Modified mail enabled public folders                             |
|                        | ·                                                                |
| Security               | Messages filtered by DLP rule                                    |
|                        | Messages incorrectly filtered by DLP rule                        |
|                        | Messages that override one or more DLP rules                     |
|                        | Messages that triggered DLP rules and policy rules               |
|                        | Created and deleted UM hunt group                                |
|                        | Created, modified, and deleted management scopes                 |
|                        | Created, modified, and deleted content filter policies           |
|                        | Released quarantine messages                                     |
|                        | Created, modified, and deleted connection filter policies        |
|                        | Created, modified, and deleted content filter rules              |
|                        | Enabled and disabled content filter rules                        |
|                        | Modified outbound spam filter policy                             |
|                        | New, rotated, and modified DKIM signing policies                 |
|                        | Created and deleted management role groups                       |
|                        | Added and deleted management role group members                  |
|                        | Modified role groups                                             |
|                        | Updated role groups                                              |
|                        | Created, modified, and deleted email contacts                    |
|                        | Configured clutter settings for mailboxes                        |
|                        | Created and deleted management roles                             |
|                        | Deleted migration users                                          |
|                        | Tested migration server availability                             |
|                        | Exported migration reports                                       |
|                        | Modified staged IMAP, and remote migrations                      |
|                        | Created and deleted migration endpoints                          |
|                        | Started and stopped batch migration process                      |
|                        | Created, finalized, and deleted migration batches                |
|                        | Created, modified, resumed, suspended, and deleted move requests |
|                        | Updated migration requests                                       |
| Azure Active Directory | Added, updated, and deleted user                                 |
|                        | Updated and deleted group                                        |
|                        | Created group settings                                           |
|                        | Added and removed member from a group                            |
|                        | Set license properties                                           |
|                        | Changed user license                                             |
|                        |                                                                  |

|                       | Added users to admin role                           |
|-----------------------|-----------------------------------------------------|
|                       | Deleted users from member role                      |
|                       | Updated company contact information                 |
|                       | Sign-in using password                              |
|                       | Sign-in using cookies                               |
|                       | Successful and failed logins                        |
|                       | Added modified, and removed delegation entry        |
|                       | Added and removed service principals                |
|                       | Added and removed credentials of service principals |
|                       | Reset user password                                 |
|                       | Changed user password                               |
|                       | Set property that forces user to change password    |
|                       | Updated user credentials                            |
| OneDrive for Business | Allowed and blocked computers from syncing files    |
|                       | Downloaded and uploaded files                       |
|                       | Downloaded and uploaded file changes                |
|                       | Created, accepted and withdrawn sharing invitations |
|                       | Created, used, and deleted company-wide share links |
|                       | Shared and unshared file, folder or site            |
|                       | Created, accepted and denied access requests        |
|                       | Created, used, and deleted anonymous links          |
|                       | Renamed file                                        |
|                       | Moved file                                          |
|                       | Modified file                                       |
|                       | Uploaded and downloaded file                        |
|                       | Deleted file                                        |
|                       | Restored file                                       |
|                       | Checked-in and checked-out file                     |
|                       | Discarded file check-out                            |
|                       | Copied file                                         |
|                       | Accessed file                                       |
|                       |                                                     |
| Microsoft Teams       | Added Channel                                       |
|                       | Created Team                                        |
|                       | Deleted Team                                        |
|                       | Users Signed in to Teams                            |
|                       | Changed Setting (legacy)                            |
|                       | Changed Organizational Settings                     |
|                       | Changed Team Settings                               |
|                       | Changed Channel Settings                            |
|                       |                                                     |
|                       |                                                     |

Power BI Created Dashboard Viewed Dashboard Modified Dashboard **Deleted Dashboard** Printed Dashboard Shared Dashboard **Created Groups** Added Group members Started Pro-trial Subscriptions Created Reports Viewed Reports Modified Reports **Deleted Reports Shared Reports Printed Reports Downloaded Reports Published Reports Exported Dashboard Tile Exported Reports** Started Extended Trial Admin Portal Activities Viewed Usage Metrics **Analyzed Dataset** Created Organizational Content Pack **Deleted Dataset Objects** 

# ManageEngine M365 Manager Plus

M365 Manager Plus is an extensive Microsoft 365 tool used for reporting, managing, monitoring, auditing, and creating alerts for critical incidents. With its user-friendly interface, you can easily manage Exchange Online, Azure Active Directory, Skype for Business, OneDrive for Business, Microsoft Teams, and other Microsoft 365 services from a single console.